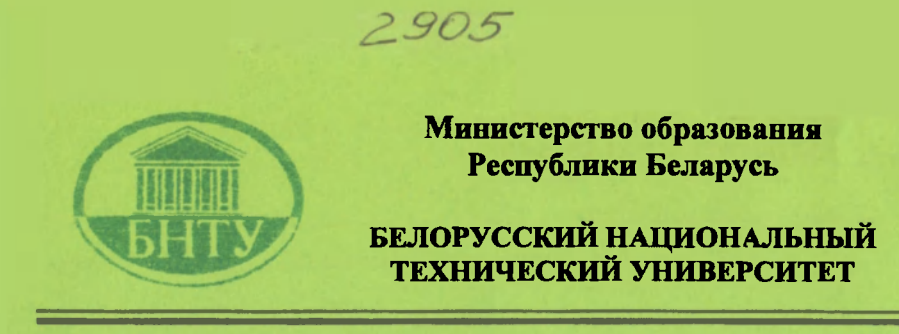

Кафедра «Техническая эксплуатация автомобилей»

В.К. Ярошевич

### **ОФОРМЛЕНИЕ** ДИПЛОМНЫХ ПРОЕКТОВ

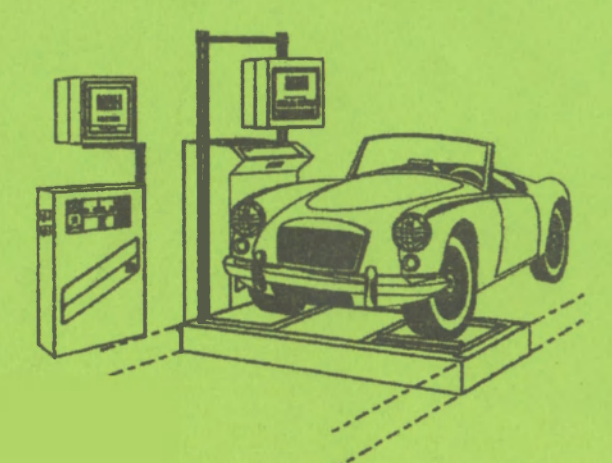

Минск 2006

#### Министерство образования Республики Беларусь БЕЛОРУССКИЙ НАЦИОНАЛЬНЫЙ ТЕХНИЧЕСКИЙ УНИВЕРСИТЕТ

Кафедра «Техническая эксплуатация автомобилей»

В.К. Ярошевич

#### ОФОРМЛЕНИЕ ДИПЛОМНЫХ ПРОЕКТОВ Учебно-методическое пособие для студентов специальностей 1-37 01 06 «Техническая эксплуатация автомобилей» 1-37 01 07 «Автосервис»

**Минс 200 6** 

#### Рецензенты: М.С. Теленченко, А.С. Гурский

#### **Ярошевич, В.К.**

**Я 77** Оформление дипломных проектов: учебно-метод. пособие для студентов специальностей. 1-37 01 06 «Техническая эксплуатация **автомобилей» и 1-3 7 0 1 0 <sup>7</sup> «Автосервис». - MR : БИТУ , 2006. - 42 с.** 

**ISBN 985-479-455-5.** 

Настоящее пособие предназначено для студентов, выполняющих дипломные проекты по специальностям 1-37 01 06 «Техническая эксплуатация автомобилей» и 1-37 01 07 «Автосервис», и содержит рекомендации по оформлению пояснительной записки и графической части выпускной работы.

> **У Д 629.113.00 4 ББК 39.33**

ISBN 985-479-455-5 © Ярошевич В.К., 2006 © БНТУ, 2006

#### СОДЕРЖАНИЕ

 $\sim 10^{-11}$ 

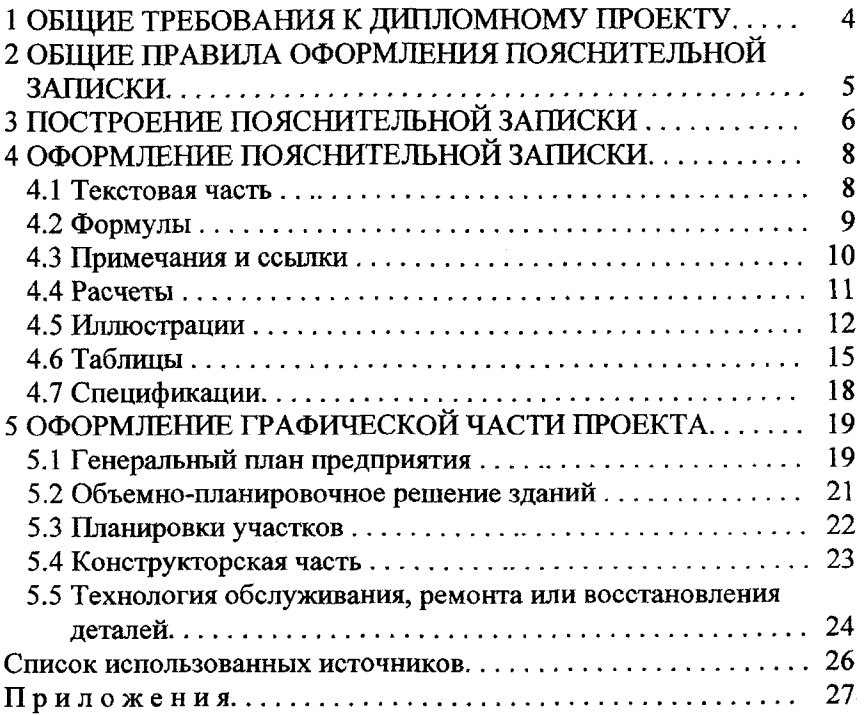

 $\mathcal{L}^{\text{max}}_{\text{max}}$ 

#### 1 ОБЩИЕ ТРЕБОВАНИЯ К ДИПЛОМНОМУ ПРОЕКТУ

<span id="page-4-0"></span>Дипломное проектирование служит для выявление уровня подготовленности студента для самостоятельной работы на производстве и является заключительным этапом обучения в высшем учебном заведении.

В связи с тем, что задачей дипломного проекта является решение комплекса инженерных вопросов, он должен, как правило, включать следующие разделы:

обзор состояния вопросов по разрабатываемой теме по отечественным и зарубежным источникам и обоснование актуальности предполагаемой разработки;

технико-экономическое обоснование исходных данных;

- технологические разработки;
- конструкторскую часть (включая патентный поиск);

- результаты исследовательской или экспериментальной работы студента-дипломника (при необходимости);

- технико-экономическую оценку проекта;
- обеспечение требований охраны труда и окружающей среды;
- заключение.

Дипломный проект состоит из двух частей: пояснительной записки и графической части. Объем текстовой и графической частей дипломного проекта определяется руководителем проекта. Рекомендуемый объем пояснительной записки - 50...65 страниц текста, набранного на компьютере - кегль 14 пт, полуторный интервал машинописного текста или 100...120 страниц рукописного текста на листах формата А4;

графическая часть - 8...12 листов формата A1.

Графическая часть дипломного проекта должна содержать не менее 8 чертежей стандартного формата А1 (как правило, для раскрытия темы необходимо 9...12 чертежей), выполненных карандашом, тушью или машинной графикой.

#### **2 ОБЩИЕ ПРАВИЛА ОФОРМЛЕНИЯ ПОЯСНИТЕЛЬНО ЗАПИСКИ**

<span id="page-5-0"></span>Пояснительная записка дипломного проекта оформляется на стандартной белой бумаге формата А4 по ГОСТ 2.301 с одной стороны листа с полями, установленными стандартом СТБ 6.38: левое  $-30$  мм; правое  $-8...10$  мм; верхнее и нижнее  $-20$  мм.

Пояснительная записка дипломного проекта должна быть выполнена в соответствии с ГОСТ 2.105 следующими способами:

- с использованием печатающих и графических устройств вывода ЭВМ (ГОСТ 2.004) - шрифтом Times New Roman Суг черного цвета с высотой 14 пт, через полтора интервала;

- машинописным - четким шрифтом черного цвета с высотой не менее 2,5 мм, через полтора интервала;

- рукописным - чертежным шрифтом по ГОСТ 2.304 с высотой не менее 2,5 мм **черными чернилами (пастой, тушью)**.

Допускается (с разрешения кафедры) выполнение пояснительной записки дипломного проекта рукописным способом - четким почерком черными чернилами (пастой, тушью).

Абзацы в тексте начинают отступом 15...17 мм, который должен быть одинаковым по всему тексту.

Вписывать в отпечатанный текст отдельные слова, формулы, условные знаки, а также выполнять иллюстрации следует черными чернилами (пастой, тушью). Для выполнения иллюстраций разрешается использовать графические редакторы, фотографии, ксерокопии и т.п.

При использовании стандартного текстового редактора формулы могут быть оформлены с помощью средств этого редактора.

Опечатки и описки допускается исправлять подчисткой или закрашиванием белой краской и нанесением на том же месте исправлений машинным или рукописным способом черными чернилами (пастой, тушью). Повреждения листов, **помарки и следы прежнего** текста не допускаются.

Пояснительная записка дипломного проекта должна быть переплетена или помещена в жесткую папку для дипломного проектирования (применение мягкой обложки не допускается).

#### 3 ПОСТРОЕНИЕ ПОЯСНИТЕЛЬНОЙ ЗАПИСКИ

<span id="page-6-0"></span>Пояснительная записка дипломного проекта должна включать следующие структурные элементы, располагаемые в приведенной последовательности:

- титульный лист (приложение А);

- задание по дипломному проектированию (приложение Б);

- реферат (приложение В);

- ведомость объема дипломного проекта (приложение Г);

- содержание;

- перечень условных обозначений, символов и терминов (при необходимости);

- введение;

- основная часть:

1) обзор литературных источников по теме, собственные теоретические и экспериментальные исследования, результаты расчетов, а также другие разделы, которые определяются руководителем дипломного проекта;

2) определение экономической эффективности полученных результатов или экономическое обоснование принятых решений;

3) охрана труда и техника безопасности на разрабатываемом объекте;

4) заключение (выводы);

- список использованных источников;

- приложения (при необходимости).

Пояснительная записка дипломного проекта может быть написана на русском или белорусском языках.

Текст основной части пояснительной записки разделяют на разделы, подразделы и пункты. Разделы (подразделы), могут состоять из одного или нескольких подразделов (пунктов). Разделы, подразделы и пункты оформляются в соответствии с ГОСТ 2.105, раздел 4.

Разделы нумеруются арабскими цифрами без точки в пределах всей пояснительной записки и записываются с абзацного отступа.

Подразделы нумеруются в пределах каждого раздела. Номер подраздела состоит из номеров раздела и подраздела, разделенных точкой (например: 1.1). В конце номера подраздела точка не ставится.

Пункты нумеруются в пределах подраздела. Номер пункта состоит из номеров подраздела и пункта, разделенных точкой (например: 1.1.1).

Внутри пунктов могут быть приведены перечисления. Перед каждой позицией перечисления следует ставить тире (при необходимости ссылки в тексте на одно из перечислений ставят строчную букву со скобкой). Для дальнейшей детализации перечислений используют арабские цифры со скобкой и запись производят с отступом.

Пример:

- кран-балки;

- конвейеры:

1) толкающие;

2) несущие;

3) тянущие;

- тали.

Разделы и подразделы должны иметь заголовки, кратко отражающие содержание разделов, подразделов.

Переносы слов в заголовках не допускаются. Если заголовок состоит из двух предложений, их разделяют точкой.

Заголовки разделов следует писать **прописными буквами** с абзацного отступа. Заголовки подразделов следует писать, начиная с прописной буквы строчными буквами, с абзацного отступа. Точка в конце заголовка раздела, подраздела не ставится, **название не под-**

#### **черкивается.**

Расстояние между заголовком и текстом в пояснительной записке, выполненной машинным способом,  $-3...4$  интервала, при выполнении рукописным способом - 15 мм. Расстояние между заголовками раздела и подраздела - 2 интервала, при выполнении рукописным способом - 8 мм.

Каждый раздел пояснительной записки **начинается с нового листа.** 

Нумерация страниц пояснительной записки сквозная. Первой страницей пояснительной записки дипломного проекта является титульный лист. Номера страниц **на титульном листе, на задании по ди**пломному проектированию, ведомости объема проекта и реферате не ставятся, но включаются в общую нумерацию страниц.

Страницы пояснительной записки нумеруются арабскими цифрами, проставляемыми в правом верхнем углу страницы.

Структурный элемент пояснительной записки "Содержание" включает введение, номера и наименования разделов и подразделов основной части, заключение, список использованных источников и приложения с указанием номеров страниц.

Структурный элемент "Список использованных источников" выполняется в порядке упоминания источников в тексте. Библиографические описания источников приводятся в соответствии с ГОСТ 7.1 и ГОСТ 7.82 (приложение Д).

Заголовки структурных элементов, кроме основной части (слова "Основная часть" не пишутся) записывают симметрично тексту прописными буквами.

#### 4 ОФОРМЛЕНИЕ ПОЯСНИТЕЛЬНОЙ ЗАПИСКИ

#### 4.1 Текстовая часть

Наименования объекта проектирования, приводимые в тексте пояснительной записки и на иллюстрациях, должны быть одинаковыми.

записке необходимо  $\mathbf{B}$ пояснительной применять научнотехнические термины, обозначения и определения, установленные соответствующими государственными стандартами, РД РБ 0410.42, при их отсутствии в указанных документах - общепринятые в научно-технической литературе.

В тексте пояснительной записки дипломного проекта (за исключением формул, таблиц и рисунков) не допускается:

- применять обороты разговорной речи, техницизмы и профессионализмы, произвольные словообразования;

- применять различные термины для одного и того же понятия, иностранные слова и термины при наличии равнозначных в родном языке;

- сокращать обозначения физических величин, если они употребляются без цифр;

- применять математический знак минус (перед отрицательными значениями величин следует писать слово "минус");

применять знак диаметра (следует писать слово "диаметр");

8

- применять без числовых значений математические знаки, а также знаки "номер" и "процент";

- применять индексы стандартов, технических условий и других документов без регистрационного номера.

В тексте пояснительной записки не допускается применять сокращения слов, кроме установленных правилами орфографии и соответствующими государственными стандартами (перечень допускаемых сокращений слов по ГОСТ 2.316).

Условные буквенные обозначения, изображения или знаки должны соответствовать принятым действующим законодательством и государственными стандартами. При необходимости применения других условных обозначений их следует пояснять в тексте при первом упоминании или в перечне обозначений.

В пояснительной записке следует применять стандартизованные единицы физических величин, их наименования и обозначения в соответствии с ГОСТ 8.417.

Числовые значения величин с обозначением единиц физических величин и единиц счета следует писать цифрами, а числа без обозначения единиц физических величин и единиц счета от единицы до девяти - словами. Остальные требования к записи числовых значений величин, степени точности и пределов их изменений - в соответствии с ГОСТ 2.105, раздел 4.

#### 4.2 Формулы

<span id="page-9-0"></span>Формулы и уравнения в тексте пояснительной записки дипломного проекта следует оформлять в соответствии с ГОСТ 2.105, разлел 4.

В формулах в качестве символов следует применять обозначения, установленные соответствующими государственными стандартами. Пояснения символов и числовых коэффициентов, входящих в формулу, если они не пояснены ранее в тексте, должны быть приведены непосредственно под формулой. Пояснения каждого символа следует давать с новой строки в той последовательности, в которой символы приведены в формуле. Первая строка пояснения должна начинаться со слова "где" без двоеточия после него.

Пример:

$$
N_i^c = \frac{N_i^r}{D_{P.F_i}},
$$
\n(4.1)

где  $N_i^c$  - суточная производственная программа по i-му виду ТО, обсл./день;

 $N_i^{\varGamma}$  – годовая программа по i-му виду ТО, обсл.;

 $D_{P,T}$  – годовое число дней работы зоны, предназначенной для выполнения і-го вида ТО, дней.

Формулы, следующие одна за другой и не разделенные текстом, разделяют запятой.

Переносить формулы на следующую строку допускается только на знаках выполняемых операций, причем знак в начале следующей строки повторяют. При переносе формулы на знаке умножения применяют знак "х".

Формулы нумеруются в пределах раздела арабскими цифрами, которые записывают на уровне формулы в крайнем правом положении на строке в круглых скобках. Номер формулы состоит из номера раздела и порядкового номера формулы, разделенных точкой, например, (3.2). Одну формулу обозначают - (3.1).

Формулы в приложениях нумеруются в пределах каждого приложения с добавлением обозначения приложения - (В.1).

Ссылки в тексте на порядковые номера формул дают в скобках, например, "... в формуле (4.1)".

#### 4.3 Примечания и ссылки

<span id="page-10-0"></span>Примечания приводят в пояснительной записке дипломного проекта, если необходимы пояснения или справочные данные к содержанию текста, таблиц или графического материала (по ГОСТ 2.105, раздел 4.).

Примечания следует помещать непосредственно после текстового, графического материала или в таблице, к которым относятся эти примечания. Слово "Примечание" пишется с прописной буквы с абзаца. Если примечание одно, то его не нумеруют. После слова "Примечание" ставится тире и приводится текст примечания, начиная с прописной буквы.

Пример:

Примечание - В графе «Смазочные материалы» в числителе указан расход масла для двигателей, а в знаменателе - расход трансмиссионного масла.

Несколько примечаний нумеруют по порядку арабскими цифрами. Пример:

Примечания

1. В графе 4 в числителе указана цифра для автомобилей с бензиновыми двигателями, в знаменателе - с дизельными двигателями.

2. Величина К<sub>л</sub> для грузовых автомобилей принимается в процентах от массы шасси автомобиля.

Ссылки на использованные литературные источники нумеруются арабскими цифрами по порядку упоминания в тексте и помещаются в квадратные скобки.

В пояснительной записке допускаются ссылки на разделы, подразделы и пункты самой пояснительной записки, например, "... согласно разделу 1", а также на действующие государственные стандарты и технические условия.

Ссылаться следует на документ в целом или его разделы и приложения без указания года утверждения и наименования, например, "... в соответствии с СТБ  $1.1$ ".

#### **4.4 Расчеты**

<span id="page-11-0"></span>Расчеты согласно ГОСТ 2.106 в общем случае должны содержать:

- эскиз или схему рассчитываемого изделия;

задачу расчета (с указанием, что требуется определить при расчете);

- данные для расчета;

- условия расчета;

- расчет;

- заключение.

Эскиз или схему допускается вычерчивать в произвольном масштабе, обеспечивающем четкое представление о рассчитываемом изделии.

<span id="page-12-0"></span>Для пояснения текста могут быть приведены иллюстрации, которые следует располагать после ссылки на них в тексте или в начале следующей страннцы (при недостатке места для размещения рисунка).

На все иллюстрации должны быть даны ссылки в пояснительной записке.

Иллюстрации должны быть выполнены в соответствии с требованиями стандартов ЕСКД и СПДС и называются рисунками независимо от того, что на них изображено (график, схема, фотография ит.д.).

Иллюстрации следует нумеровать в пределах раздела арабскими цифрами. Номер рисунка состоит из номера раздела и порядкового номера рисунка, разделенных точкой, например, "Рисунок 3.2". Если рисунок один, то он обозначается "Рисунок 3.1".

Иллюстрации каждого приложения обозначают отдельной нумерацией арабскими цифрами с добавлением перед цифрой обозначения приложения, например, "Рисунок А.3".

При ссылках на иллюстрации следует писать "... в соответствии с рисунком 3.2". Если иллюстрация раньше упоминалась, пишут «... см. рисунок 3.2».

Иллюстрации должны иметь наименования, которые записываются после номера иллюстрации с заглавной буквы через тире. При необходимости под рисунком приводятся пояснительные данные (подрисуночный текст).

Слово "Рисунок", номер и наименование помещают после рисунка и пояснительных данных (если имеются).

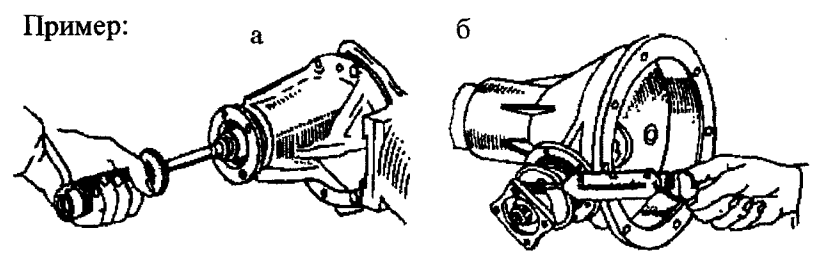

а - динамометром; б - пружинными весами Рисунок 4.1 - Проверка предварительного натяга подшипников ведущей шестерни

Схемы алгоритмов и программ состоят из имеющих заданное значение символов, краткого пояснительного текста и соединяющих линий. Схемы могут использоваться на различных уровнях детализации решения задач. При разработке схем необходимо руководствоваться требованиями ГОСТ 19.003 и ГОСТ 19.701. Эти требования распространяются на условные графические обозначения (символы) в схемах алгоритмов и программ, отображающие основные операции процесса обработки данных и программирования. Требования не распространяются на записи и обозначения, помещаемые внутри символа или рядом с ним, служащие для уточнения выполняемых ими функций.

Пример:

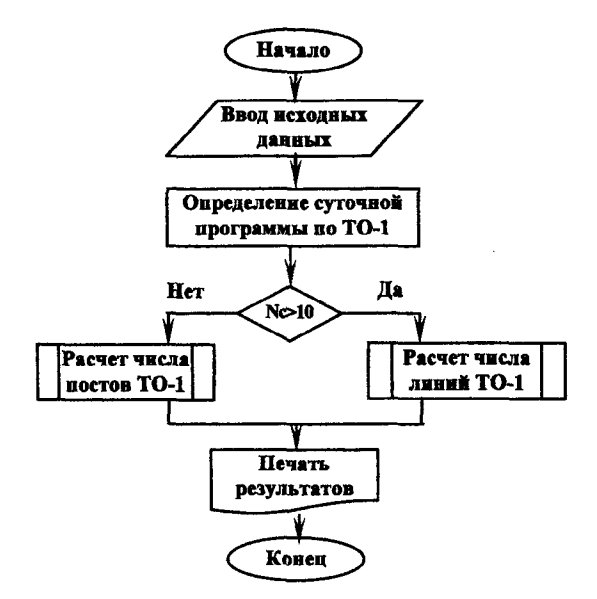

Рисунок 4.2 - Схема алгоритма расчета зоны ТО-1

Рекомендации Р50-77-88 устанавливают правила выполнения графических зависимостей. Оси координат выполняются сплошной основной линией, функциональная зависимость - толщиной 2S, линии координатной сетки - сплошной тонкой линией.

Координатные оси, как шкалы, следует разделять на интервалы координатной сеткой, делительными штрихами, их сочетанием. При

совпадении двух или более линий вычерчивается одна. Если линия функциональной зависимости совпадает с осью координат или линией сетки, то следует вычерчивать линию функциональной зависимости. Допускается изображать зависимости различными типами линий (сплошной, штриховой, штрихпунктирной).

Переменные величины можно указывать символом, наименованием, наименованием и символом.

Обозначения величин следует размещать у середины шкалы с ее внешней стороны. Единицы измерения наносятся: в конце шкалы между последним и предпоследним числами; вместо предпоследнего числа, вместе с наименованием переменной величины после запятой.

Пример:

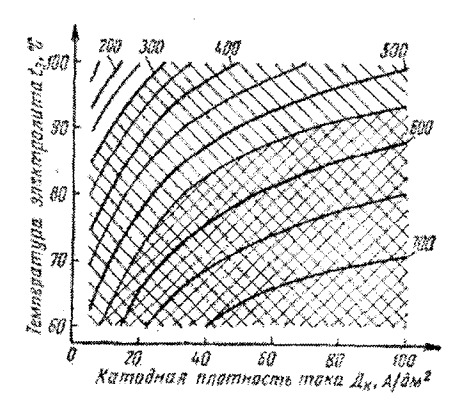

Рисунок 4.3 - Диаграммы для определения режима железнения

Точки на кривых, полученные путем измерения или расчетов, следует изображать графически (крестиком, кружком, треугольником и т.д.).

Пересечение надписей и линий не допускается. При недостатке места линию следует прерывать.

Если началом отсчета шкал является нуль, то его следует указывать один раз у точки пересечения шкал.

Если имеются несколько функций различных переменных, то допускается использовать в качестве шкал прямые, расположенные параллельно координатным осям.

На иллюстрации, изображающей составные части изделия, должны быть в возрастающем порядке указаны номера позиций этих составных частей в пределах данной иллюстрации. Номер и наименование каждой составной части приводятся в подрисуночном тексте.

Остальные требования к выполнению иллюстраций - в соответствии с ГОСТ 2.105, раздел 4.

#### **4.6 Таблицы**

<span id="page-15-0"></span>Таблицу в зависимости от ее размера помещают или под текстом, в котором впервые дана ссылка на нее, или на следующей странице (а при необходимости - в приложении). Допускается помещать таблицу вдоль длинной стороны листа.

Таблицы следует нумеровать в пределах раздела арабскими цифрами. Номер таблицы состоит из номера раздела и порядкового номера таблицы, разделенных точкой, например, "Таблица 3.2". Если таблица одна, то она обозначается - "Таблица 3.1".

Таблицы каждого приложения обозначают отдельной нумерацией арабскими цифрами с добавлением перед цифрой обозначения приложения, например, "Таблица А.3".

Нифровой материал, как правило, оформляют в виде таблиц в соответствии с рисунком 4.4.

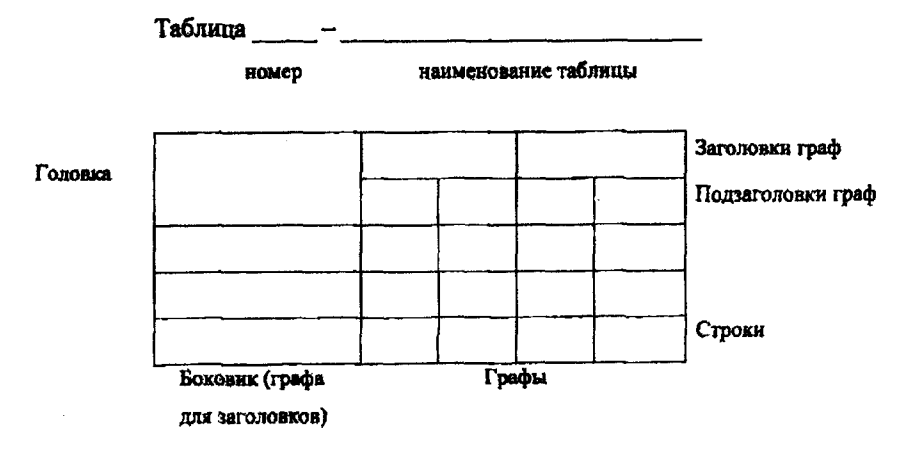

Рисунок 4.4 - Структурные составляющие таблицы

На все таблицы пояснительной записки должны быть сделаны ссылки в тексте. При ссылках на таблицы следует писать: "... по таблице 3.2".

Слово "Таблица" с номером указывают один раз слева над первой частью таблицы.

При переносе части таблицы на другую страницу над другими частями слева пишут слова "Продолжение таблицы" с указанием номера таблицы. Над последней частью таблицы слева пишут слова "Окончание таблицы" с указанием номера таблицы.

При переносе части таблицы на другую страницу допускается нумеровать арабскими цифрами графы таблицы, не повторяя их наименования.

Название таблицы следует помещать над таблицей сразу после номера таблицы через тире. Название таблицы начинается с прописной буквы.

Пример:

Таблица 4.1 - Площади отделений проектируемого предприятия

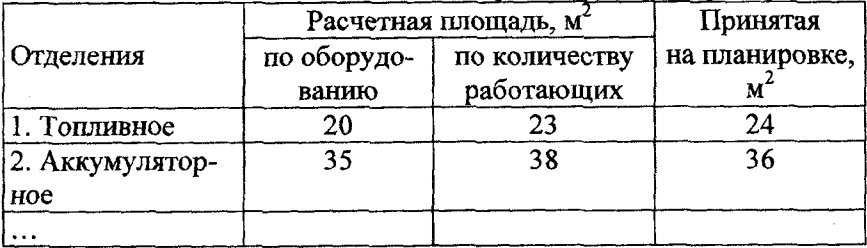

При переносе части таблицы на другую страницу название помещают только над первой частью таблицы.

При наличии небольшого по объему цифрового материала его нецелесообразно оформлять таблицей, а следует давать текстом, располагая цифровые данные в виде колонок.

Пример:

Предельные отклонения:

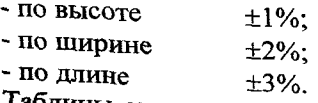

блицы слева, справа и снизу, как правило, ограничивают линиями. Головка таблицы должна быть отделена линией от осталь-

16

ной части таблицы. Горизонтальные и вертикальные линии, разграничивающие строки таблицы, допускается не проводить, если их отсутствие не затрудняет пользование таблицей.

Разделять заголовки и подзаголовки боковика и граф диагональными линиями не допускается.

Если в конце страницы таблица прерывается и ее продолжение будет на следующей странице, в первой части таблицы нижнюю горизонтальную линию, ограничивающую таблицу, не проводят.

Высота строк таблицы должна быть не менее 8 мм.

Заголовки граф и строк таблицы следует писать с прописной буквы, а подзаголовки граф - со строчной буквы, если они составляют одно предложение с заголовком. В конце заголовков и подзаголовков таблиц точки не ставят. Заголовки и подзаголовки граф указывают в единственном числе.

Заголовки и подзаголовки граф, как правило, записывают параллельно строкам таблицы. При необходимости допускается перпендикулярное расположение граф заголовков.

Графу "Номер по порядку" в таблицу включать не допускается.

Если все показатели, приведенные в графах таблицы, выражены в одной и той же единице физической величины, то ее обозначение следует помещать в головке таблицы.

Для сокращения текста заголовков и подзаголовков граф отдельные понятия заменяют буквенными обозначениями, установленными ГОСТ 2.321, или другими обозначениями, если они пояснены в тексте.

Обозначение единицы физической величины, общей для всех данных в строке, следует указывать в той же строке после ее наименования через запятую.

Числовое значение показателя проставляется на уровне последней строки наименования показателя. Значение показателя, приведенное в виде текста, записывают на уровне первой строки наименования показателя.

Повторяющийся в таблице текст, состоящий из одного слова, допускается заменять кавычками.

Если повторяющийся текст состоит из двух или более слов, то при первом повторении его заменяют словами «то же», а далее кавычками.

Пример: Таблица 4.2 - Положение летали при обработке

| Наименование      | Положение детали | Метод            |
|-------------------|------------------|------------------|
| детали            |                  | закрепления      |
| Гильза цилиндри-  | Горизонтально    | В патроне станка |
| ческая            |                  |                  |
| То же             | Наклонно         | То же            |
| -«                | Вертикально      | -ベー              |
| Гильза коническая | -<<-             | -«-              |

Ставить кавычки вместо повторяющихся цифр, марок материала, математических знаков, символов не допускается.

Если цифровые или иные данные в таблице не приводятся, то в графе ставят прочерк.

Остальные требования к построению и заполнению таблиц - в соответствии с ГОСТ 2.105, раздел 4.

#### 4.7 Приложения и спецификации

Материал, дополняющий текст пояснительной записки дипломного проекта, допускается помещать в приложениях, которые оформляют как продолжение пояснительной записки дипломного проекта. Допускается оформлять приложение на листах формата А3.

Каждое приложение следует начинать с нового листа с указанием наверху посередине страницы слова "Приложение" и его обозначения.

Приложения обозначают заглавными буквами русского (белорусского) алфавита, начиная с А, за исключением букв Ё, З, Й, О, Ч, Ь, Ы, Ъ, или латинского алфавита за исключением букв I и О.

Приложение должно иметь заголовок, который записывают симметрично тексту с прописной буквы отдельной строкой.

Если в пояснительной записке дипломного проекта одно приложение, оно обозначается "Приложение А".

В тексте пояснительной записки дипломного проекта на все приложения должны быть даны ссылки, например, "... в приложении А". Приложения располагают в порядке ссылок на них в тексте.

Все приложения должны быть перечислены в содержании пояснительной записки с обозначениями и наименованиями.

В приложения чаще всего помещают и спецификации, которые являются составной частью конструкторских документов и планировочных решений. Спецификация выполняется на отдельном бланке в соответствии с ГОСТ 2.105.

Запись позиций чертежа в спецификации располагается по разделам в следующем порядке: документация, сборочный чертеж, сборочные единицы, детали, стандартные изделия, прочие изделия, материалы, комплекты.

Пример оформления спецификации к конструкторским документам представлен в приложении Е.

Для планировки предприятия спецификация включает следующие элементы: документация, главный производственный корпус, зоны и участки.

Спецификация оборудования производственного участка или зоны обслуживания оформляется следующим образом: документация, слесарно-механический участок, оборудование.

На спецификациях, также как и на других текстовых документах пояснительной записки, внизу помещается основная надпись, форма и размеры которой указаны в приложении Ж.

#### 5 ОФОРМЛЕНИЕ ГРАФИЧЕСКОЙ ЧАСТИ ДИПЛОМНОГО ПРОЕКТА

#### 5.1 Генеральный план предприятия

Графическая часть дипломного проекта (дипломной работы) выполняется на листах формата A1 (594 х 841мм) по ГОСТ 2.301. Допускается применять другие форматы по ГОСТ 2.301, оставляя постоянной короткую сторону листа (594 мм).

В правом нижнем углу рабочего поля чертежа (схемы) должна размещаться основная надпись по ГОСТ 2.104. Размеры и пример заполнения основной надписи приведен в приложении И.

В основной надписи шифр дипломного проекта состоит из буквенного обозначения (ДП - дипломный проект), номера зачетной книжки дипломника, вида обучения (ДО - дневное, ЗО - заочное обучение) и года выполнения дипломного проекта, разделенных дефисами.

Генеральный план представляет собой план отведенного под застройку земельного участка, ориентированный относительно сторон света, с изображением на нем зданий, сооружений, площадок для открытого хранения подвижного состава и путей его движения по территории участка, проездов общего пользования и с указанием ведомственной принадлежности соседних участков.

На чертеже генерального плана указываются **габаритные размеры участка в метрах (а не в мм)**. В пределах участка наносят изображения зданий, сооружений, стоянок автомобилей, ограждений, ворот, площадок с твердым покрытием в соответствии с ГОСТ 21.108, а также пути движения автомобилей.

Условные графические изображения и обозначения некоторых основных объектов на чертежах генеральных планов приведены в приложении К.

Здания и сооружения на генплане наносят в масштабе чертежа  $(1:500, 1:1000, 1:2000)$  с указанием проемов ворот и дверей. Номер здания и сооружения указывают в нижнем правом углу.

В верхнем левом углу вне поля чертежа наносят изображение годовой розы ветров, предствляющей собой график, характеризующий ветровой режим в данном районе по многолетним наблюдениям.

Роза ветров представляет собой лучи, расходящиеся из центра графика по 8 или 16 направлениям (румбам). Длина лучей пропорциональна повторяемости ветров этих направлений в процентах от общего числа наблюдений. Концы лучей соединяются ломаной линией. Север розы ветров должен быть направлен вертикально **вверх** или может быть повернут вправо или влево под углом не более чем на 45°.

Справа на чертеже размещается экспликация зданий и сооружений в виде таблицы с указанием номера по генплану, наименования здания (сооружения), площади, занимаемой им, примечания (приложение Л).

Внизу или справа над основной надписью (штампом) располагаются показатели по генплану: **площадь участка (га), площадь застройки (м<sup>2</sup>)**, плотность застройки (%), коэффициент озеленения, коэффициент использования территории.

#### 5.2 Объемно-планировочное решение зданий

<span id="page-21-0"></span>В производственном корпусе тяготеющие отделения, участки, склады и зоны должны быть расположены рядом друг с другом с целью минимальных переходов, переездов.

Для каждого помещения или технологического участка производственного здания на плане этажа указывают его наименование, в **нижнем правом углу помещения - его площадь в м<sup>2</sup>. Цифры, по**казывающие площадь, подчеркивают сплошной тонкой линией и пишут шрифтом на номер крупнее, чем шрифт размерных чисел.

Наименование помещений, их площади можно указывать не на плане, а на листе А4 в экспликации помещений. В этом случае на планах вместо наименований помещений проставляют их номера.

На чертеже планировки производственного корпуса наносятся производственные и складские помещения с условным изображением стен и перегородок, дверных и оконных проемов, колонн, лестниц, антресолей и подвалов, основного технологического оборудования, осмотровых канав с элементами их обустройства (траншеи, тоннели и выходы из них, рассекатели перед въездами на канавы, переходные мостики, ограничительные упоры на канавах тупикового типа, перила, ограждающие траншеи и выходы из траншей и тоннелей). Должны быть показаны также конвейеры с приводной станцией (на поточных линиях), напольные и канавные подъемники, подъемно-транспортное оборудование (мостовые краны, кранбалки, монорельсы с электротельферами с указанием их грузоподъемности), оборудование специализированных постов (диагностирования, замены агрегатов, окраски и сушки автомобилей).

На всех постах независимо от их назначения (ожидания, ТО, ТР, окраски, подпора и т. д.) кроме установленного на них оборудования (канавы, подъемники, роликовые стенды и т. п.) условно показываются автомобиле-места соответственно габаритам автомобилей (автопоездов). У наружных ворот здания указывается направление въезда и выезда автомобилей.

На чертеже планировки производственного корпуса наносятся его габаритные размеры, размеры шага колонн и пролетов, а также координатная сетка по колоннам для привязки производственных подразделений. Нумерацию элементов сетки начинают с левого нижнего угла здания и обозначают по шагу колонн арабскими

цифрами, начиная с цифры 1, а по пролетам - заглавными буквами русского алфавита (рисунок 5.1).

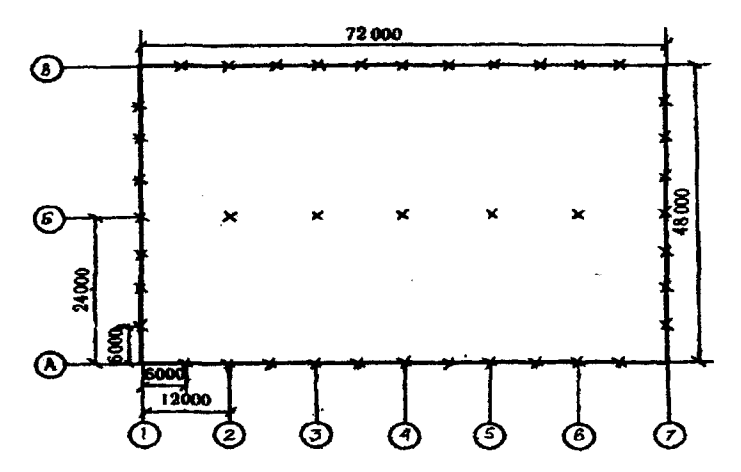

Рисунок 5.1 - Нанесение размеров и координатной сетки на чертеже планировки производственного корпуса

Расположение зданий на планировочных чертежах **относитель**но основной надписи чертежа должно быть таким же, как и на чертеже генерального плана. Если здание на чертеже генплана расположено не параллельно кромкам листа, на планировочном чертеже его наносят параллельно кромкам, повернув относительно положения на плане в ту или другую сторону на угол не более 45°.

Планировочные решения зданий АТП обычно выполняют в масштабе 1:100 или 1:200.

#### 5.3 Планировки участков

<span id="page-22-0"></span>Планировка участка - это план расстановки технологического оборудования, а также постов (если предусматривается заезд автомобилей) и подъемно-транспортного оборудования.

Размеры, конфигурация и расположение участков и зон должны соответствовать принятым на планировке главного производственного корпуса. Оборудование необходимо располагать так, чтобы перемещения рабочего при выполнении работы в соответствии с технологическим процессом были минимальными.

Планировочный чертеж участка (зоны) обычно выполняют в масштабе 1:20 или 1:50 с указанием стен, колонн, оконных и дверных проемов и расположенных рядом помещений и привязывают к плану производственного корпуса с помощью координатной сетки. Расположение участка относительно основной надписи должно быть таким же, как и на планировке производственного корпуса.

На чертеже условными обозначениями наносят посты обслуживания или ремонта с указанием автомобиле-мест, оборудование зон или производственных участков (осмотровые канавы, подъемники, станки, стенды, стеллажи, верстаки и т. п.), подъемно-транспортное оборудование с указанием его грузоподъемности и мощности электродвигателей, расстояние между оборудованием с привязкой к стенам или колоннам (приложение М). Условными обозначениями показывают потребители электроэнергии, воды и пара, места слива воды в канализацию и т.п. С той стороны оборудования, где располагается рабочий (со стороны расположения органов управления оборудованием), указываются рабочие места. На планировочном чертеже участка указывают все принятые условные обозначения (приложение Н).

#### 5.4 Конструкторская часть

<span id="page-23-0"></span>Чертежи выполняются в соответствии с требованиями ЕСКД на листах чертежной бумаги стандартных форматов. ГОСТ 2.303 устанавливает начертание и основное назначение линий на чертежах. Специальное назначение линий (изображение резьбы, шлицев, границы зон с различной шероховатостью поверхности и др.) определены в соответствующих стандартах ЕСКД.

При выполнении отдельных чертежей необходимо руководствоваться следующими правилами. Толщина сплошной основной линии должна быть в пределах  $1...1,5$  мм в зависимости от величины и сложности изображения, а также от формата чертежа. Цифры, буквы и знаки должны быть отчетливы, их начертание и размеры соответствовать ГОСТ 2.304. Рекомендуемый масштаб чертежей 1:1, так как он обеспечивает лучшее представление о действительных размерах элементов конструкций. Применение других масштабов (1:2 или 2:1) в каждом конкретном случае решается студентом совместно с руководителем проекта.

Сборочный чертеж должен содержать: изображение сборочной единицы, дающее представление о расположении и взаимной связи составных частей, соединяемых по данному чертежу и обеспечивающих возможность осуществления сборки и контроля сборочной единицы; размеры, предельные отклонения и другие параметры и требования, которые должны быть выполнены или проконтролированы по данному чертежу. Все составные части сборочной единицы на них нумеруются. Номера позиций указывают на полках линийвыносок. Выноски с позиционными номерами не должны пересекаться между собой и не быть параллельными штриховке (при прохождении через заштрихованное поле). По возможности они не должны пересекать проекции других деталей.

Сборочный чертеж должен содержать технические требования, изображенные при помощи условных обозначений. Требования, которые не могут быть выражены графическим способом, следует располагать на поле чертежа справа от изображения над основной надписью. Они должны содержать лишь такие указания, которые не ясны из чертежа. Надписи необходимо делать краткими. Если они содержат несколько различных указаний, каждое из них формулируется отдельно со своим порядковым номером и начинается с прописной буквы и абзаца.

Изображение предметов на чертежах должно иметь необходимое и достаточное количество видов, разрезов, сечений.

Документом, сопровождающим конструкторскую часть дипломного проекта, является спецификация, которая выполняется на отдельном бланке и помещается в приложении пояснительной записки.

#### 5.5 Технология обслуживания, ремонта или **восстановлени деталей**

<span id="page-24-0"></span>Технологические карты на техническое обслуживание (например, системы питания, аккумуляторных батарей), диагностирование автомобиля или его отдельных систем, ремонт узлов или деталей, восстановление деталей или сборку узла разрабатываются в соответствии с заданием на дипломное проектирование. Для их оформления применяются соответствующие формы (приложение  $\Pi$ ).

Технологический процесс восстановления детали выполняется на стандартных чертежных листах. На отдельном листе вычерчивается восстанавливаемая деталь, проставляются необходимые размеры, шероховатость, термообработка и твердость обрабатываемых поверхностей, указываются изношенные или поврежденные поверхности (для восстановления детали), а также приводятся другие сведения о детали. Эскизы обработки выполняются с указанием способа базирования и закрепления детали, положения инструментов, размеров и формы детали после ее обработки на данной операции.

При разработке технологического процесса сборки узла на отдельном листе выполняют чертеж собираемого узла с указанием номинальных или допустимых при ремонте зазоров и натягов по основным сопряжениям, а также технические условия на сборку и приемку узла. Технологический процесс сборки узла должен содержать наименование операций в последовательности их выполнения, перечень оборудования, приспособлений и инструментов, нормы времени на каждую операцию и разряд исполнителей.

#### Список использованных источников

<span id="page-26-0"></span>1. Образовательный стандарт специальности Т.04.02.00 «Эксплуатация транспортных средств» РД РБ 02100.5.008-98, - Мн.: Министерство образования Республики Беларусь, 1998. - 35 с.

2. Инструкция по подготовке, оформлению и представлению к защите дипломных работ в высших учебных заведениях. Утверждена приказом Министра образования Республики Беларусь от 27.06.1997 №365.

3. Положение о государственных экзаменационных комиссиях в высших учебных заведениях Республики Беларусь. Утверждено приказом Министра образования Республики Беларусь от 27.06.1997 № 365.

4. Методическая инструкция Белорусского национального технического университета «Дипломное проектирование». Утверждена и введена в действие приказом ректора БНТУ от 27.01.2004 №243.

5. Савич А.С., Казацкий А.В., Ярошевич В.К. Проектирование авторемонтных предприятий. Курсовое и дипломное проектирование: учебное пособие. - Мн.: Адукацыя і выхаванне, 2002. - 256 с.

6. Проектирование предприятий автомобильного транспорта: учебник/ М.М.Болбас, Н.М.Капустин, А.С.Савич и др; под ред. М.М.Болбаса.- Мн.: Адукацыя і выхаванне, 2004. - 528 с.

7. Дипломное и курсовое проектирование: методические указания по оформлению курсовых и дипломных проектов для студентов специальности Т.04.02.00 «Эксплуатация транспортных средств». -Могилев: МГТУ, 2000. - 52 с.

8. Ярошевич В.К., Капустин Н.М., Савич А.С. Методические указания по дипломному проектированию для студентов специальностей 1-37 01 06 «Техническая эксплуатация автомобилей» и 1-37 01 07 «Автосервис». -Мн.: БИТУ, 2005. - 60 с.

#### Приложение А Образец оформления титульного листа пояснительной записки **дипломног проекта**  МИНИСТЕРСТВО ОБРАЗОВАНИЯ РЕСПУБЛИКИ БЕЛАРУСЬ БЕЛОРУССКИЙ НАЦИОНАЛЬНЫЙ ТЕХНИЧЕСКИЙ УНИВЕРСИТЕТ

#### **Автотракторны факультет**  *Кафедра «Техническая эксплуатация автомобилей»*  **ДОПУЩЕН К ЗАЩИТЕ**

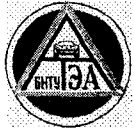

Заведующий кафедрой **В.К.Ярошевич**  (подпись)

« 9 » июня 2006 г.

#### ПОЯСНИТЕЛЬНАЯ ЗАПИСКА ДИПЛОМНОГО ПРОЕКТА

«База централизованного технического обслуживания автомобилей индивидуальных владельцев в г.Гродно»

Специальность 1 - 37 01 06 «Техническая эксплуатация автомобилей» **Студент-дипломник** 

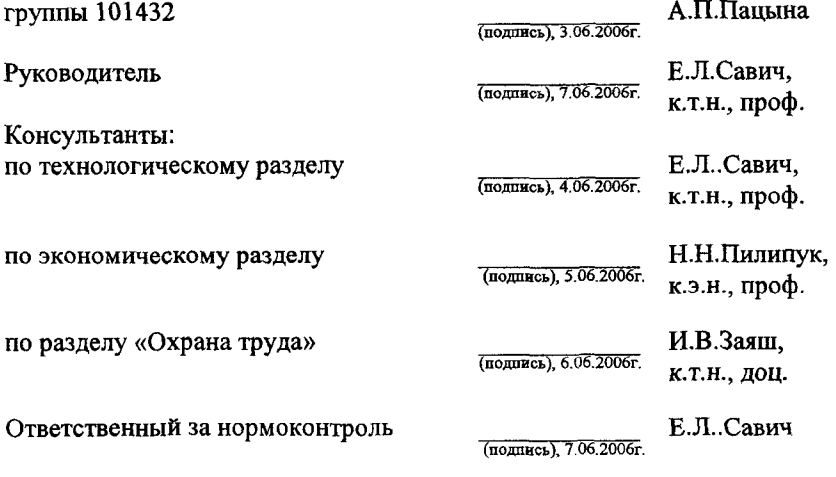

Объем проекта: пояснительная записка - 125 страниц ; графическая часть - 10 листов.

#### Приложение Б

Пример оформления задания по дипломному проектированию МИНИСТЕРСТВО ОБРАЗОВАНИЯ РЕСПУБЛИКИ БЕЛАРУСЬ **БЕЛОРУССКИ НАЦИОНАЛЬНЫ ТЕХНИЧЕСКИ УНИВЕРСИТЕТ** 

#### **Автотракторны факультет**

*Кафедра «Техническая эксплуатация автомобилей»*  **УТВЕРЖДАЮ** 

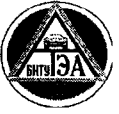

Заведующий кафедрой **^ В.К.Ярошевич**  (подпись)

« **6** » февраля 2006 г.

#### *ЗАДАНИЕ ПО ДИПЛОМНОМУ ПРОЕКТИРОВАНИЮ*

студенту-дипломнику группы <u>- 101432 В.И.Побединскому</u><br><sub>(номер) (ныдкалы в фамилия)</sub>

Специальность 1 - 37 01 06 «Техническая эксплуатация автомобилей»

1. Тема проекта: «Участок восстановления основных деталей двигателей для автотранспортных предприятий г.Гродно»

Утверждена приказом ректора БНТУ от 21 января 2006 г. N 144

- 2. Дата выдачи задания 9 февраля 2006 г.
- 3. Срок сдачи законченного проекта 14 июня 2006 г.
- **4. Исходны данны к проекту**

4.1. Количество автомобилей принять по данным статистической отчетности за 2005 год с учетом перспективы развития до 2010 года.

4.2. Размещение предприятия осуществить на одном из предприятий г. Гродно с учетом загрузки ПТБ автомобильного транспорта.

4.3. Разработать конструкцию устройства для подготовки поверхности деталей перед напылением.

4.4 Разработать технологическую карту восстановления коленчатого вала двигателя ЗМЗ-402.10 напылением проволочных материалов.

5. Перечень подлежащих разработке вопросов

(краткое содержание пояснительной записки):

**Содержание.** 

**Введение.** 

5.1. Обоснование исходных данных (необходимости проектирования предприятия, возможности размещения его на существующей производственно-технической базе автотранспортных предприятий г. Гродно).

5.2. Технологический расчет проектируемого предприятия.

5.3. Оценка уровня прогрессивности технологических решений.

5.4. Мероприятия по охране труда и природы.

5.5. Анализ и расчет конструкции приспособления и исследовательская часть проекта.

5.6. Разработка технологического процесса.

5.7. Экономическая часть проекта.

**Заключение.** 

Список использованных источников.

**Приложение.** 

6. Перечень графического материала (с указанием обязательных черте**жей, схем, графиков, таблиц, диаграм и др.)** 

**6.1. Планировочные решения** - 2-3 листа

**6.2. Технологическая карта 1-2 листа** 

**6.3. Конструкторска и исследовательска част - 4-5 листов** 

б.4. Организационно-экономическая разработка - 1-2 листа

7. Консультанты по проекту с указанием относящихся к ним разделов **проекта** 

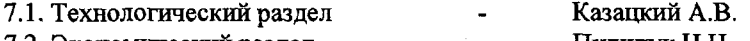

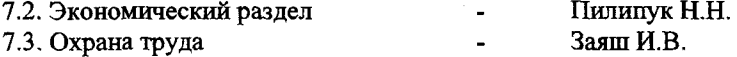

8. Календарный график работы над проектом на весь период проектирования с указанием сроков выполнения отдельных этапов

8.1. Обоснование исходных данных 8.2. Технологический расчет предприятия 8.3. Планировочные решения по объекту **8.4. Научно-исследовательска и конструкторска часть**  (контрольная проверка рабочей комиссией) 8.5. Технологический процесс 8.6. Мероприятия по охране труда и природы 8.7. Экономическая часть проекта **8.8. Введение, заключение, список**  использованных источников (контрольная проверка рабочей комиссией) 7 июня 2006 г. **9 марта 2006 г.** 5 апреля 2006 г. 19 апреля 2006 г. 4 мая 2006 г. 4 мая 2006 г. 17 мая 2006 г. 24 мая 2006 г. 31 мая 2006 г. 7 июня 2006 г.

**Руководитель** 

(подпись) 9.02.2006г.

**А.В.Казацкий** (инициалы и фамилия)

доцент (уч. степень, звание)

**Студент-дипломник**  принял задание к исполнению

(подпись) 23.02.2006г.

**В.И.Побединский** (инициалы и фамилия)

#### Приложение В

#### Образец заполнения реферата пояснительной записки дипломного проекта

#### РЕФЕРАТ

Дипломный проект: 125 с., 9 рис., 12 табл., 16 источников, 2 прил. АВТОМОБИЛЬ КАМАЗ, КОМПЛЕКТ АГРЕГАТОВ, КАПИ-ТАЛЬНЫЙ РЕМОНТ, СЛЕСАРНО-МЕХАНИЧЕСКИЙ УЧАСТОК, ТЕХНОЛОГИЧЕСКОЕ ОБОРУДОВАНИЕ, СТЕНД ПРОВЕРКИ СОСТОЯНИЯ ШИН, ЭФФЕКТИВНОСТЬ ПРЕДЛОЖЕНИЙ ПО РЕКОНСТРУКЦИИ

Объектом разработки является комплект агрегатов автомобилей КамАЗ.

Цель работы - повышение эффективности ремонта агрегатов автомобилей КамАЗ с использованием современных технологий.

В процессе работы выполнены следующие исследования и разработки: обоснована программа предприятия, рассчитаны трудоемкость работ, количество рабочих, площади участков. Дана экономическая оценка проектных решений.

Элементом научной новизны является стенд для проверки состояния шин, не имеющий аналогов, на который подана заявка для получения патента.

В ходе дипломного проектирования прошли апробацию такие методы восстановления агрегатов автомобилей КамАЗ, как газопламенное напыление шнуровыми материалами и испытание редукторов задних мостов по замкнутому контуру.

*Студент-дипломник подтверждает, что приведенный в дипломном проекте расчетно-аналитический материал правильно и объективно отражает состояние разрабатываемого объекта, все заимствованные из литературных и других источников теоретические и методологические положения и концепции сопровождаются ссылками на их авторов* 

<sup>1)</sup>Последний абзац является обязательным для всех дипломных проектов.

## Приложение Г<br>Пример оформления ведомости объема дипломного проекта

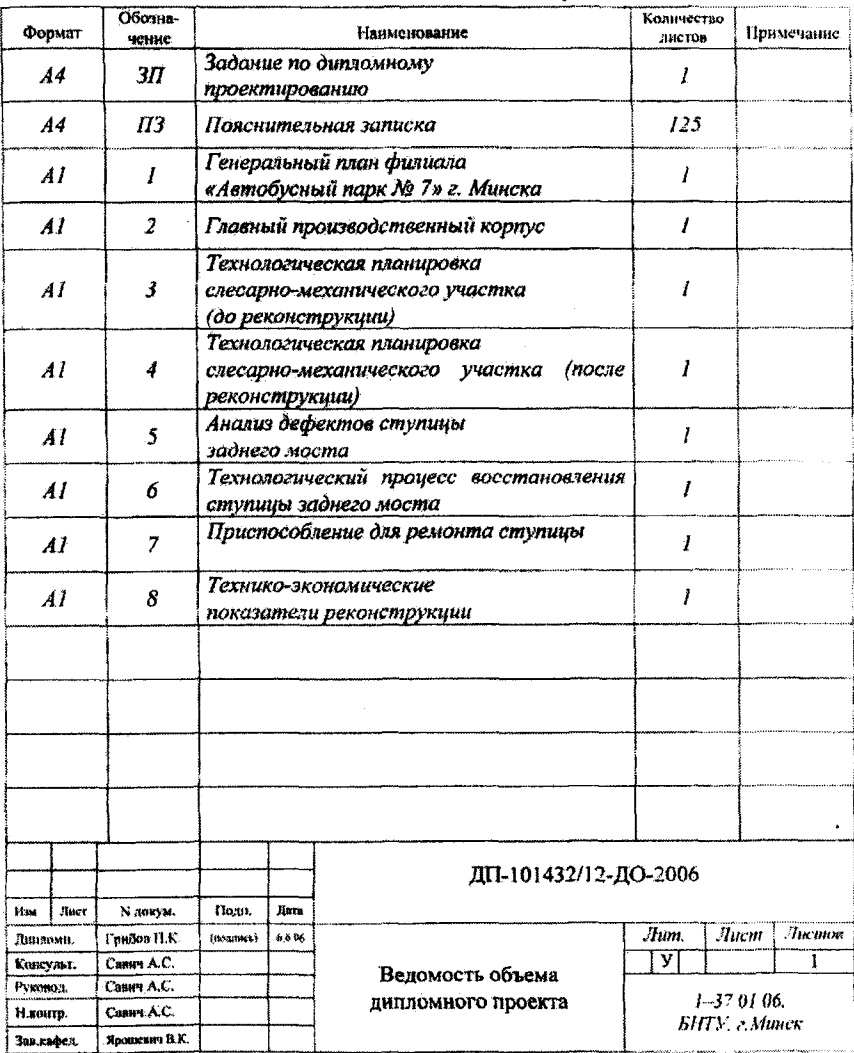

#### Ведомость объема дипломного проекта

#### Приложение Д Таблица Д.1 - Примеры библиографического описания изданий

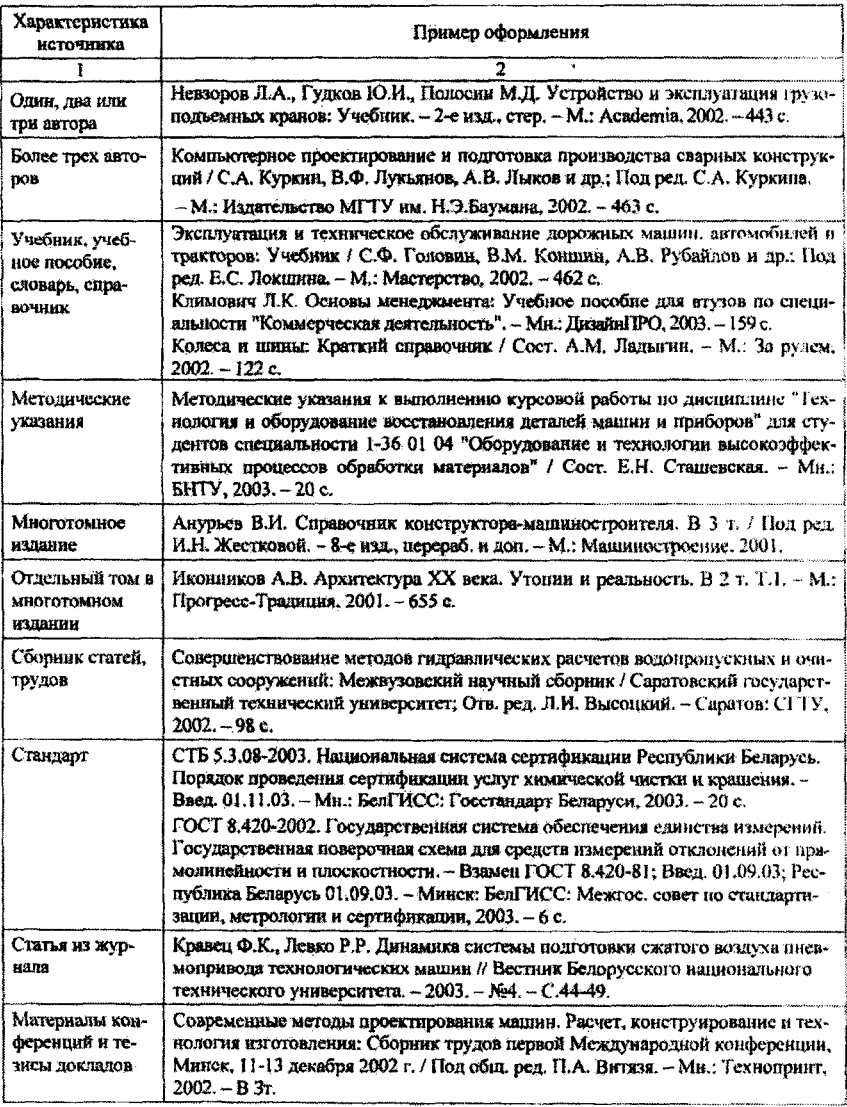

# Приложение Е<br>Пример оформления спецификации к конструкторским документам

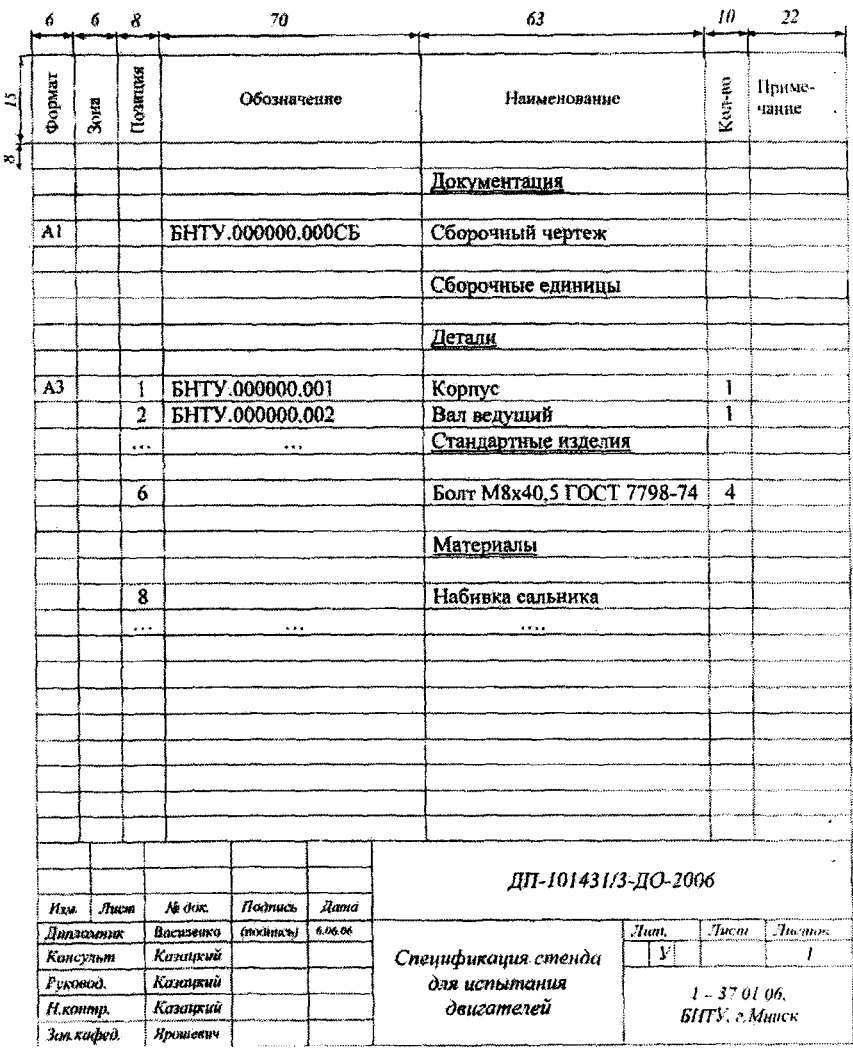

 $\mathcal{L}$ 

#### Приложение Ж Размеры основной надписи на текстовых документах пояснительной записки

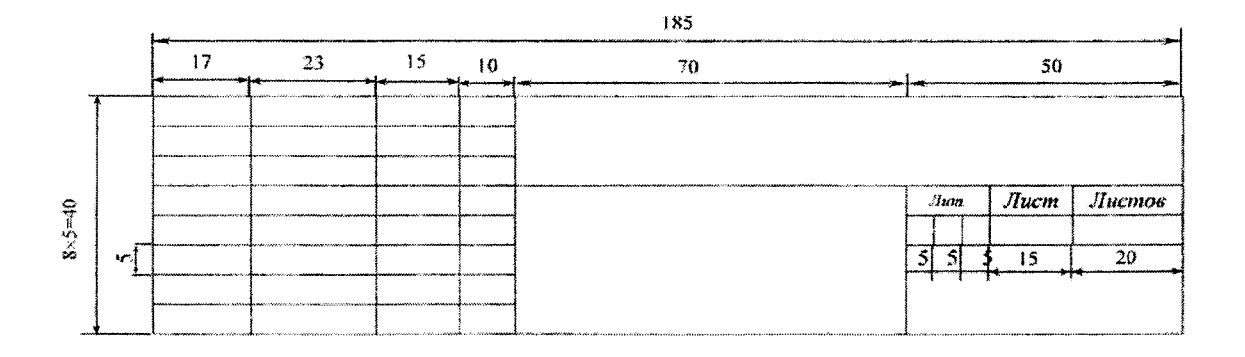

Форма и размеры основной надписи последующих листов текстового документа ПЗ

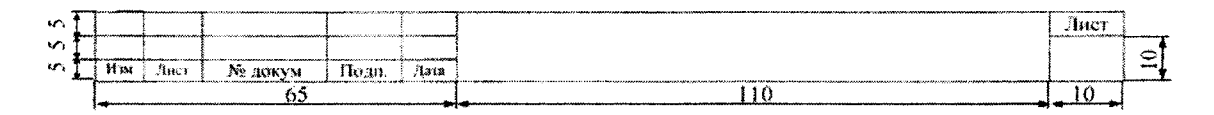

 $\tilde{z}$ 

#### Приложение Ж

#### Размеры основной надписи на текстовых документах пояснительной записки

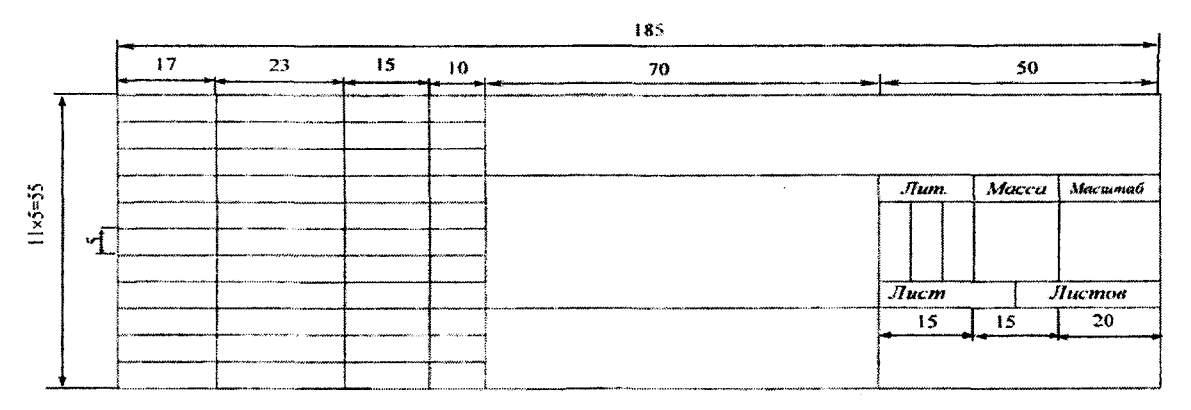

#### Образец заполнения основной надписи на графической части проекта

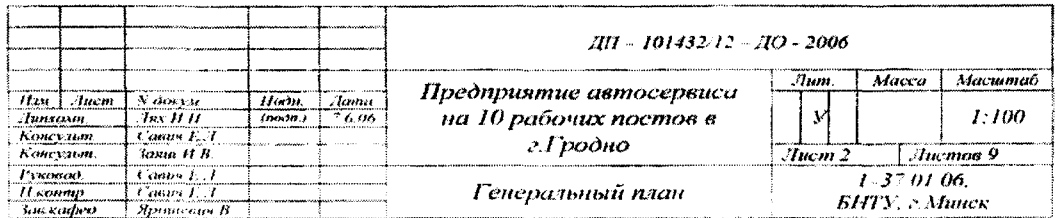

#### Приложение К Таблица К.1 - Основные условные изображения и обозначения на чертежах генерального плана

| Наименование изображения                                                                                                    | Условное графическое<br>изображение |
|----------------------------------------------------------------------------------------------------|-------------------------------------|
| Здание (сооружение):<br>а) наземное, с указанием отмостки и<br>количества этажей<br>Примечание - Количество этажей от 2 до 5<br>обозначают соответствующим числом точек, а<br>более 5 - цифрами | 6 sm                                |
| б) предусматриваемое к расширению                                                                                                    |                                     |
| Здания (сооружения), подлежащие реконструкции<br>(а); разборке или сносу (б)                                                                                                    | б                                   |
| Ограждение территории с запасными воротами                                                                                                    | ė                                   |
| Автомобильная дорога                                                                                                    |                                     |
| Деревья лиственные рядовой посадки                                                                                                    |                                     |
| Деревья хвойные групповой посадки                                                                                                    |                                     |
| Кустарник свободно растуший:<br>а) рядовой посадки                                                                                                    |                                     |
| б) групповой посадки                                                                                                    |                                     |
| Газон                                                                                                    |                                     |
| Роза ветров                                                                                                    |                                     |

Примечание - Остальные обозначения см.в [5], [6]

#### Приложение Л Пример оформления генерального плана предприятия

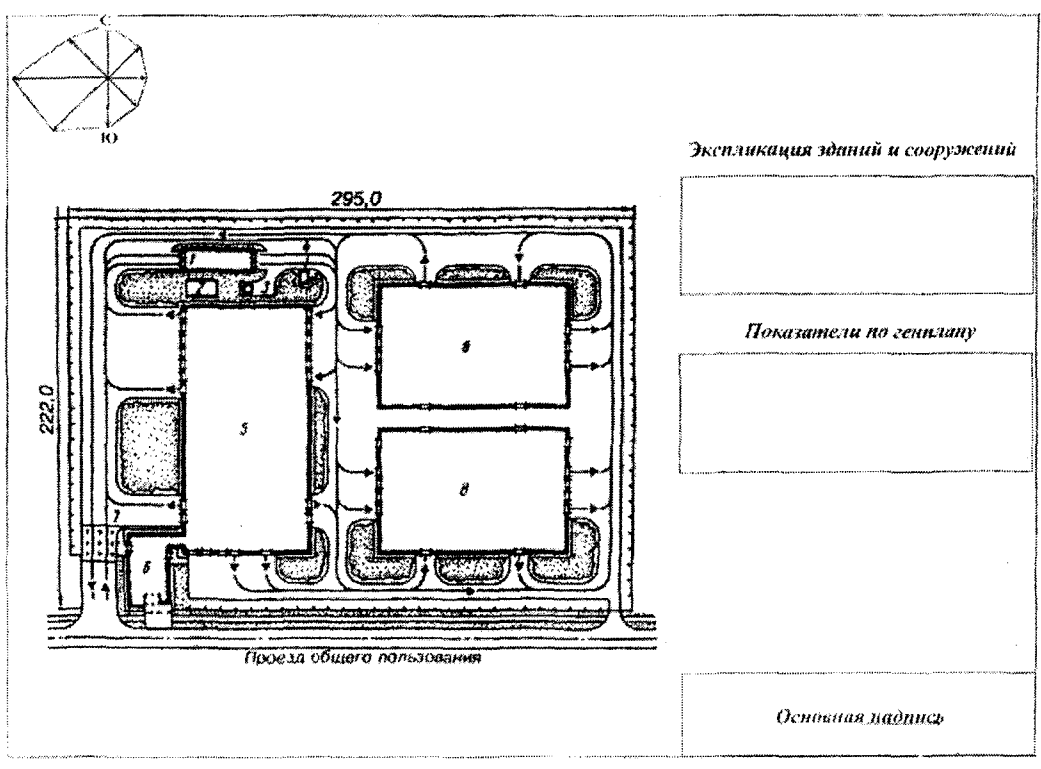

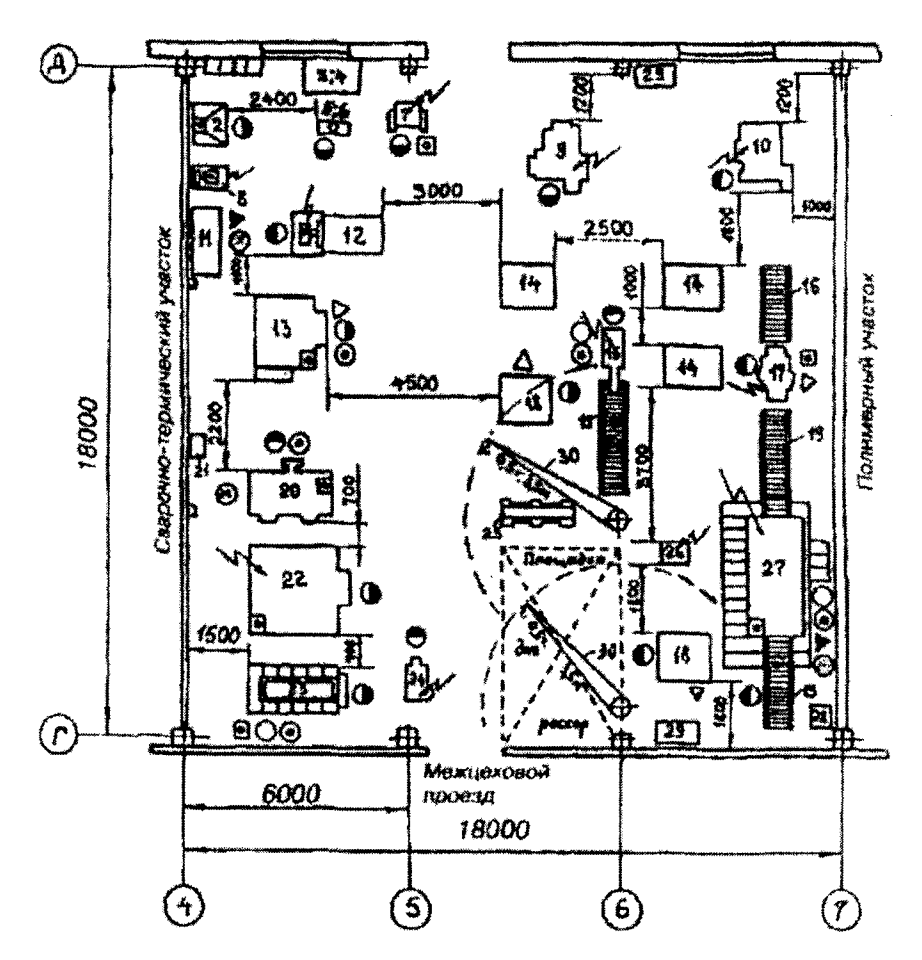

#### Приложение М Пример оформления планировки участка

#### Приложение Н Таблица Н.1 - Основные условные изображения элементов зданий, сооружений и конструкций на планировках производственных помещений

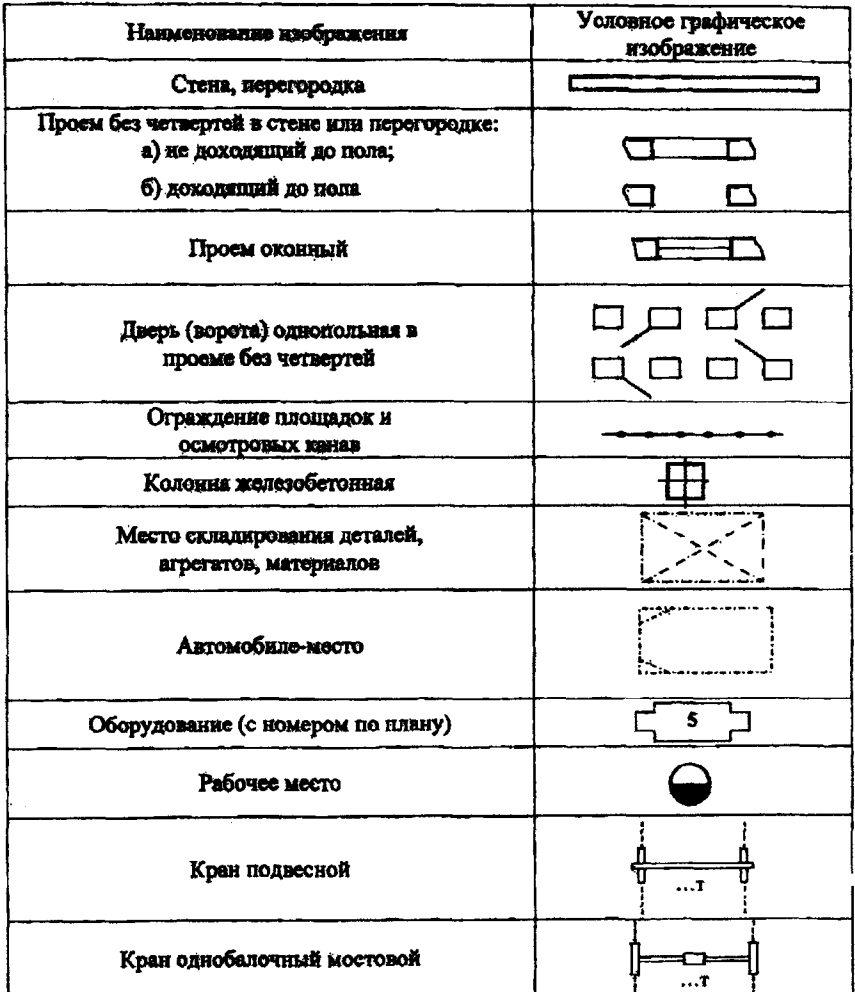

### Продолжение таблицы Н.1

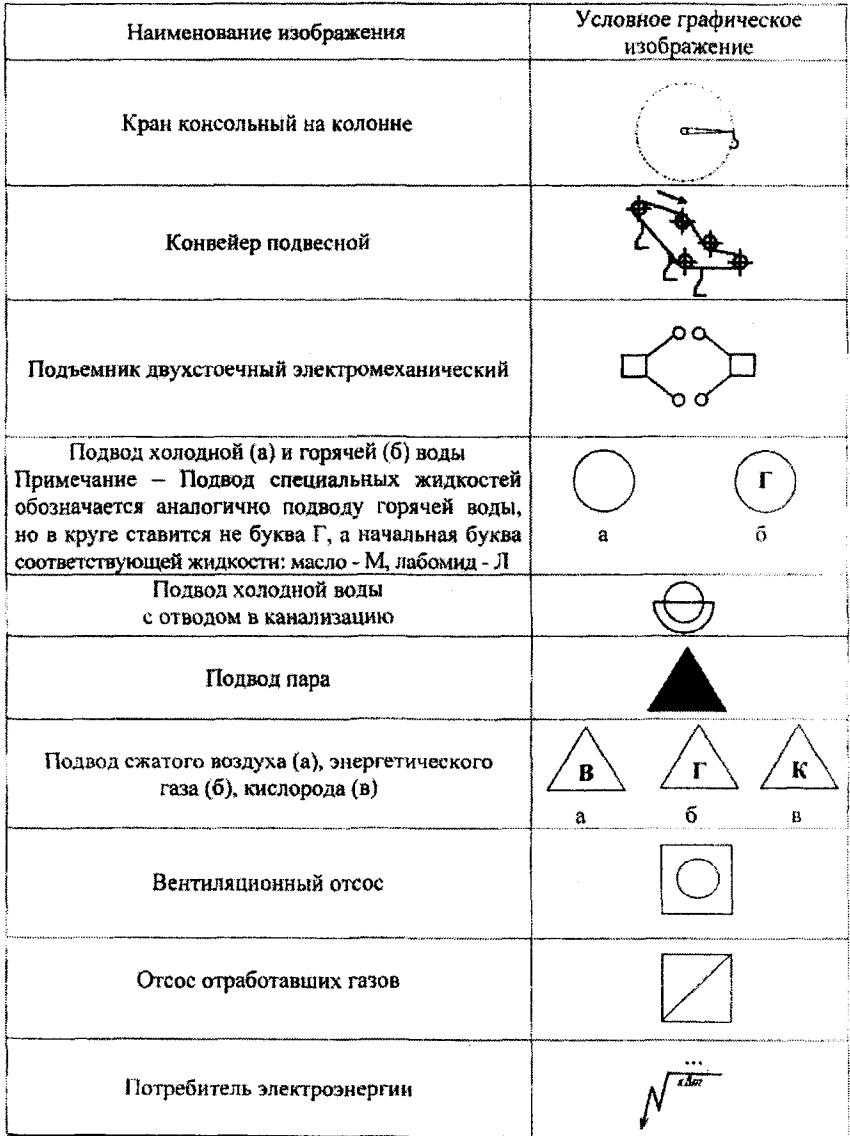

Примечание - Остальные обозначения см.в [5], [6].

#### Приложение П Формы для графического оформления технологических процессов

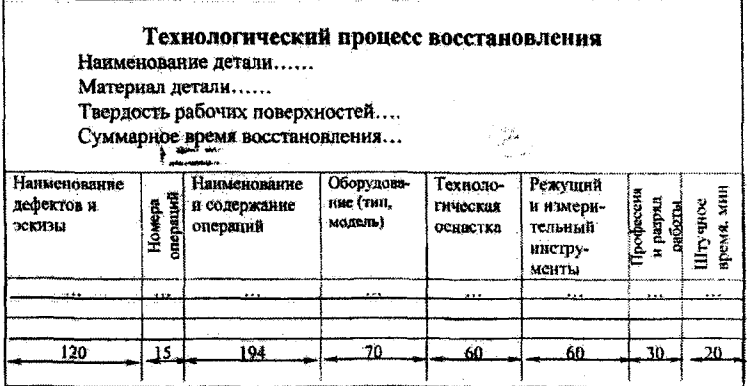

Технологическая карта на техническое обслуживание (диагностирование, регулировку, замену и т.п.) узла, автомобиля, системы автомобиля ...

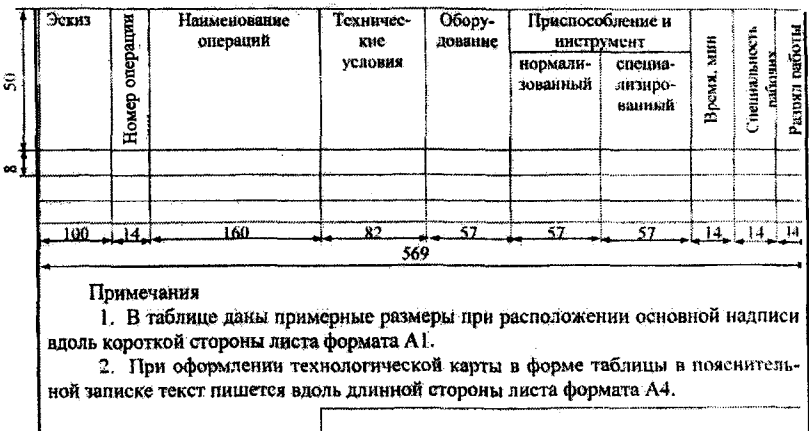

![](_page_41_Picture_20.jpeg)

Учебное излание

#### ЯРОШЕВИЧ Владимир Кириллович

#### ОФОРМЛЕНИЕ ДИПЛОМНЫХ ПРОЕКТОВ Учебно-методическое пособие для студентов специальностей 1-37 01 06 «Техническая эксплуатация автомобилей» 1-37 01 07 «Автосервис»

Технический редактор Л.Д. Мартынюк Компьютерная верстка А.Г. Гармазы

Полписано в печать 15.02.2006. Формат 60x84 1/16. Бумага офсетная. Отпечатано на ризографе. Гарнитура Таймс. Усл. печ. л. 2,4. Уч.-изд. л. 1,9. Тираж 150. Заказ 241.

Издатель и полиграфическое исполнение: Белорусский национальный технический университет. ЛИ № 02330/0131627 от 01.04.2004. 220013, Минск, проспект Независимости, 65.